## **Poznajemy pythona A-B** Ciekawe sumowanko

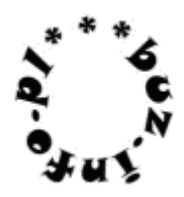

Grześ uwielbia dodawać. Najpierw ustala ile liczb ma dodać. Pod spodem wpisuje te liczby w kolumnę, a na koniec ma wielką frajdę gdy jego suma i ta na komputerze będzie taka sama. By było ciekawiej, sumuje tylko liczby nieujemne lub parzyste.

(liczby całkowite [-1024,1024]; co najmniej dwie liczby, co najwyżej 1000)

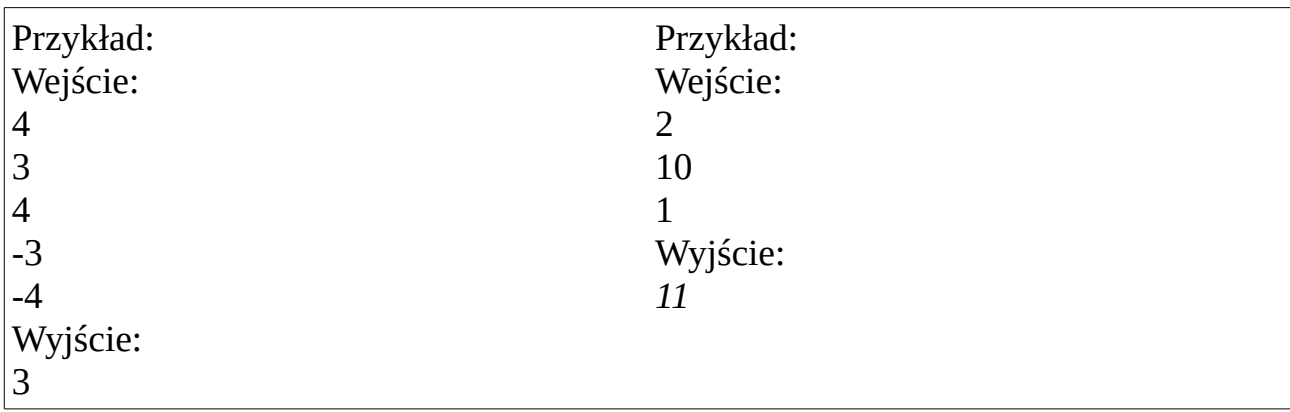

Mała pomoc: input(), int(), float(), for in range():, if warunek1 and/or warunek2: